Aluno(a) : *Gabarito*

**1ª Questão:** Escreva ao lado a soma dos itens onde a marcação do endereço de *host* foi feita corretamente, ou onde a justificativa para a não marcação esteja correta. **Itens errados marcados como corretos anulam item marcados corretamente, logo, não chute !**

 $(01)$  20.15.257.75

 $V_{(02) 117(0.0.1)}$ 

( *30* )

- $V_{(04)}$  129.255.0.0 Endereço de Rede
- $V(08)$  231.115.77.101 Classe Inválida

 $V_{(16) 2515.27.175}$ 

- (32) 219.105.255.255 Endereço de Rede
- $(64)$  211.35 $(237.255)$

Fonte: http://www.dei.isep.ipp.pt/~orlando/ASIST/Perguntas ASIST PL Aula 5.pdf **2ª Questão :** Analise as duplas de endereço abaixo, e preencha o espaço ao lado com a soma dos (35)<sup>2ª</sup> Questão : Analise as duplas de endereço abaixo, e preencha o e<br>(35)<sub>números</sub> das duplas que contém endereços que estão na mesma rede:

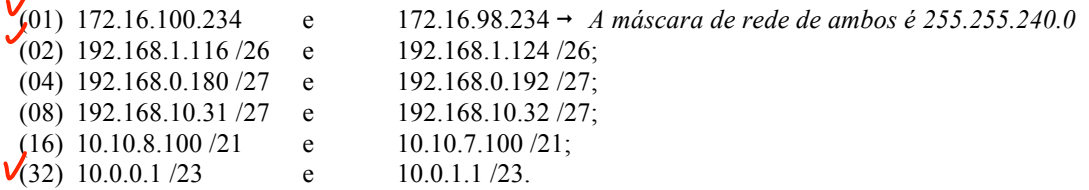

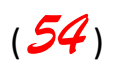

**3ª Questão:** Considerando o exercício 4 de sub-redes da página www.catspace.com, a interface *token-ring* de um roteador tem o endereço IP 219.220.150.33 /28. Com base nestas informações, assinale os itens corretos abaixo:

- (01) O endereço de rede associado à interface é 219.220.150.0.
- $(02)$  O endereço de broadcast da interface é 219.220.150.47.
- (04) Além do endereço de rede e de broadcast, e da própria interface do roteador, podem existir até 13 outros *hosts* conectados a esta sub-rede.
- (08) Além da sub-rede em questão, podem existir até outras 27 sub-redes com o mesmo endereço IP básico.
- $\sqrt{(16)}$  Considerando que a política da empresa associa sempre o primeiro endereço IP disponível na sub-rede às portas dos roteadores, podemos dizer que o endereço IP da interface está correto.
- $\sqrt{32}$ ) Analogamente, considerando que o último endereço identifica o servidor, no caso desta sub-rede, o servidor teria o endereço 219.220.160.46.